### $WN-56$ are any other than the september of the species of the  $23{\tt Sept71}$

 $\sim$  M  $/$  1.10 km  $^{-1}$  . Then

 $\mathcal{L}(\mathcal{F},\mathcal{F})$  , and

#### UNIVERSITY OF QUEENSLAND

# Computer Centre (2009)

## NEWSLETTER - SPECIAL EDITION

Date : 23 September, 1971 Authorization : Director of the Computer Centre

San Grades

 $\mathbb{R}^n$  is a set of  $\mathbb{R}^n$  . The set of  $\mathbb{R}^n$ 

when the control of the con-

 $r$  : as an's

37451

**起** (1)

#### NEW FORTRAN OPERATING SYSTEM

On MONDAY 27 SEPTEMBER, version 30.2 of the FORTRAN operating system is to be released. The changes made in this version are primarily to correct errors reported following the initial release of the previous version, but a number of other improvements have been made, principally in the area of input/output control.

#### 1. IMPROVENENT AND RATIONALIZATION OF INPUT/OUTPUT ERROR REPORTING

This affects the reporting of most input/output errors. For reference, the previous message as given in Vol 4 Hos 8 and 9 p 117 of the Bulletin, is quoted in parentheses.

If formatted input/output was in progress, each of these messages will be followed by the format statement (or the first 72 characters in the case of a large format statement). If it was found that the memory locations specified as the format statement did not contain a legitimate character string, then the message

FORMAT AT adr IS NOT A VALID CHARACTER STRING will be output. Following this message, a line of the form

LAST FORTRAN I/O AT USER LOC adr will be output.

DEVICE dev NOT AVAILABLE - LOGICAL UNIT n

(DEVICE dev: NOT AVAILABLE)

The operating system tried to initialize a device which either does not exist or has been assigned to another job.

END OF FILE, FILE name/ext DEVICE dev LOGICAL UNIT n

(END OF FILE ON dev)

A premature end-of-file has occurred on an input device.

Hote that in this and subsequent messages, a filename will be quoted. only if it distantial is relevant to the particular device. Further, it is not possible to give the extension part of the file name in all circumstances and in such cases the /ext will be omitted.

> CANNOT FIND FILE name/ext DEVICE dev LOGICAL UNIT n (FILE NAME filename NOT ON DEVICE dev)

·A non-permitted sequence of operations was attempted on the device.

?CANNOT FIND FOR302/SHR

The sharable Fortran operating system segment is not capable of being accessed.

?FOR302/SHR DOES NOT CORRESPOND TO IMP40

There is a problem in the organization of the System directory.

#### 2. PRINTER CONTROL CHARACTERS

Additional characters can now be used for control of printer positioning on output. Previously only the characters  $+$ , blank,  $\emptyset$ , and 1 were correctly acted upon. The following characters now have the action indicated:

+ do not advance 1 1 - Top-of-form 2 preslew to VFU channel 2 - Bottom-of-form 3 **preslew to VFU channel 3 - Half of form** 4 **preslew to VFU channel 4 - Third of form** 5 **preslew to VFU channel 5 - Sixth of form** 6 **preslew to VFU channel 6 - Single spacing over the whole page** 7 **preslew to VFU channel 7 - Top-of-page** preslew 3 lines\* .<br>... preslew 2 lines\* blank preslew 1 line\* (or any other character)

\* These three operations are obtained by repeated slewing to VFU Channel 8, continuing onto the next form if necessary.

The VFU (Vertical Format Unit) is controlled by a special tape, which has positions corresponding to each line in a page. As normally setup, a PAGE is assumed to have 66 lines. Within a page, a FORM of 60 lines is centrally located. Within the page there will thus be a margin of 3 lines, a form of 60 lines, and a further margin of 3 lines, The VFU loop or tape has the following punchings:

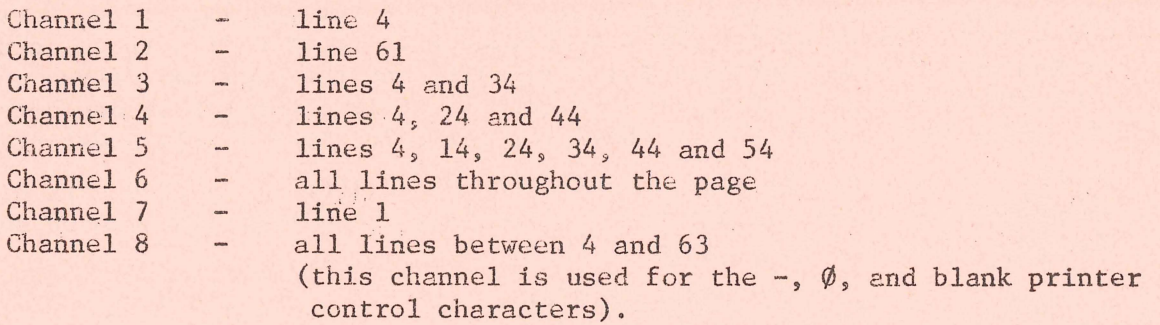

#### 3. PLOTTING ROUTINES

 $\mathbb{F}_2$  .

Several changes have been made to the plotting routines, mainly to improve the handling of error conditions. No changes to functional programs should be necessary.